Pham 2148

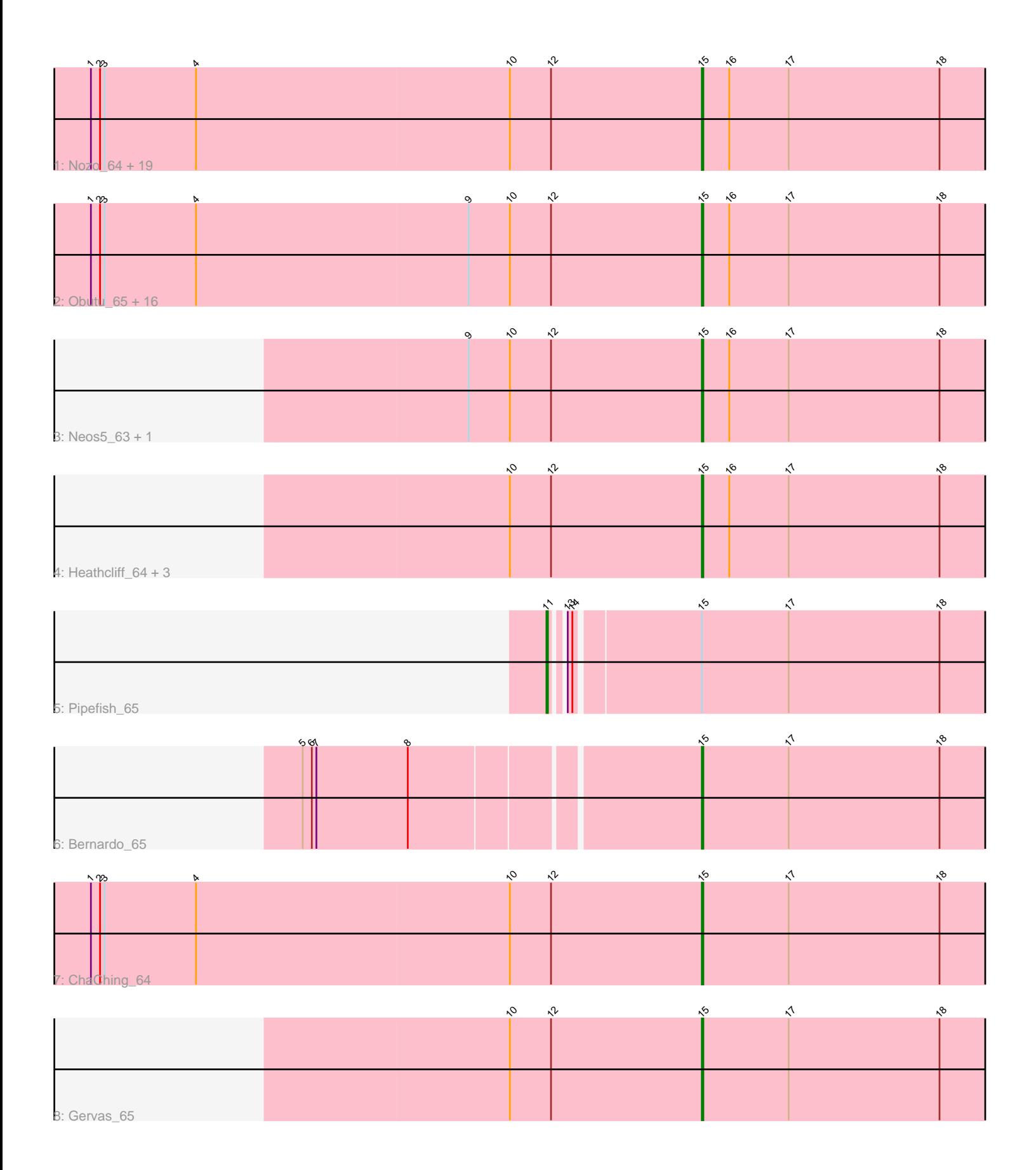

Note: Tracks are now grouped by subcluster and scaled. Switching in subcluster is indicated by changes in track color. Track scale is now set by default to display the region 30 bp upstream of start 1 to 30 bp downstream of the last possible start. If this default region is judged to be packed too tightly with annotated starts, the track will be further scaled to only show that region of the ORF with annotated starts. This action will be indicated by adding "Zoomed" to the title. For starts, yellow indicates the location of called starts comprised solely of Glimmer/GeneMark auto-annotations, green indicates the location of called starts with at least 1 manual gene annotation.

# Pham 2148 Report

This analysis was run 04/28/24 on database version 559.

Pham number 2148 has 47 members, 3 are drafts.

Phages represented in each track:

• Track 1 : Nozo 64, OrangeOswald 64, Yinz 64, SynergyX 64, Compostia 63, Athena\_66, Briakila\_63, Jackstina\_60, Gadjet\_65, Ben11\_64, Daisy\_63, RomaT\_64, Philly\_63, Chandler\_64, Casbah\_64, Kamiyu\_64, Halfpint\_63, Kronus\_64, Yahalom 62, SlippinJimmy 66

• Track 2 : Obutu 65, MmasiCarm 65, Marley1013 64, GlenHope 65, Phayeta 66, RagingRooster\_63, Mortcellus\_64, Audrey\_64, Akoma\_64, Tydolla\_61, LestyG\_62, Corofin\_64, HarveySr\_63, Deenasa\_64, Devonte\_63, Morty007\_62, Rita1961\_65

- Track 3 : Neos5\_63, Phaedrus\_59
- Track 4 : Heathcliff 64, Baloo 63, Abinghost 64, Phlyer 64
- Track 5 : Pipefish 65
- Track 6 : Bernardo 65
- Track 7 : ChaChing 64
- Track 8 : Gervas 65

## **Summary of Final Annotations (See graph section above for start numbers):**

The start number called the most often in the published annotations is 15, it was called in 43 of the 44 non-draft genes in the pham.

Genes that call this "Most Annotated" start:

• Abinghost\_64, Akoma\_64, Athena\_66, Audrey\_64, Baloo\_63, Ben11\_64, Bernardo\_65, Briakila\_63, Casbah\_64, ChaChing\_64, Chandler\_64, Compostia\_63, Corofin\_64, Daisy\_63, Deenasa\_64, Devonte\_63, Gadjet\_65, Gervas\_65, GlenHope\_65, Halfpint\_63, HarveySr\_63, Heathcliff\_64, Jackstina\_60, Kamiyu\_64, Kronus\_64, LestyG\_62, Marley1013\_64, MmasiCarm\_65, Mortcellus\_64, Morty007\_62, Neos5\_63, Nozo\_64, Obutu\_65, OrangeOswald\_64, Phaedrus\_59, Phayeta\_66, Philly\_63, Phlyer\_64, RagingRooster\_63, Rita1961\_65, RomaT\_64, SlippinJimmy\_66, SynergyX\_64, Tydolla\_61, Yahalom\_62, Yinz\_64,

Genes that have the "Most Annotated" start but do not call it: • Pipefish\_65,

Genes that do not have the "Most Annotated" start:

•

# **Summary by start number:**

Start 11:

- Found in 1 of 47 ( 2.1% ) of genes in pham
- Manual Annotations of this start: 1 of 44
- Called 100.0% of time when present
- Phage (with cluster) where this start called: Pipefish\_65 (B3),

Start 15:

- Found in 47 of 47 ( 100.0% ) of genes in pham
- Manual Annotations of this start: 43 of 44
- Called 97.9% of time when present

• Phage (with cluster) where this start called: Abinghost 64 (B3), Akoma 64 (B3). Athena\_66 (B3), Audrey\_64 (B3), Baloo\_63 (B3), Ben11\_64 (B3), Bernardo\_65 (B3), Briakila\_63 (B3), Casbah\_64 (B3), ChaChing\_64 (B3), Chandler\_64 (B3), Compostia\_63 (B3), Corofin\_64 (B3), Daisy\_63 (B3), Deenasa\_64 (B3), Devonte\_63 (B3), Gadjet\_65 (B3), Gervas\_65 (B3), GlenHope\_65 (B3), Halfpint\_63 (B3), HarveySr\_63 (B3), Heathcliff\_64 (B3), Jackstina\_60 (B3), Kamiyu\_64 (B3), Kronus\_64 (B3), LestyG\_62 (B3), Marley1013\_64 (B3), MmasiCarm\_65 (B3), Mortcellus\_64 (B3), Morty007\_62 (B3), Neos5\_63 (B3), Nozo\_64 (B3), Obutu\_65 (B3), OrangeOswald\_64 (B3), Phaedrus\_59 (B3), Phayeta\_66 (B3), Philly\_63 (B3), Phlyer\_64 (B3), RagingRooster\_63 (B3), Rita1961\_65 (B3), RomaT\_64 (B3), SlippinJimmy\_66 (B3), SynergyX\_64 (B3), Tydolla\_61 (B3), Yahalom\_62 (B3), Yinz\_64 (B3),

#### **Summary by clusters:**

There is one cluster represented in this pham: B3

Info for manual annotations of cluster B3:

•Start number 11 was manually annotated 1 time for cluster B3. •Start number 15 was manually annotated 43 times for cluster B3.

## **Gene Information:**

Gene: Abinghost\_64 Start: 55348, Stop: 55118, Start Num: 15 Candidate Starts for Abinghost\_64: (10, 55474), (12, 55447), (Start: 15 @55348 has 43 MA's), (16, 55330), (17, 55291), (18, 55192),

Gene: Akoma\_64 Start: 55396, Stop: 55166, Start Num: 15 Candidate Starts for Akoma\_64: (1, 55795), (2, 55789), (3, 55786), (4, 55726), (9, 55549), (10, 55522), (12, 55495), (Start: 15 @55396 has 43 MA's), (16, 55378), (17, 55339), (18, 55240),

Gene: Athena\_66 Start: 56131, Stop: 55901, Start Num: 15 Candidate Starts for Athena\_66: (1, 56530), (2, 56524), (3, 56521), (4, 56461), (10, 56257), (12, 56230), (Start: 15 @56131 has 43 MA's), (16, 56113), (17, 56074), (18, 55975),

Gene: Audrey\_64 Start: 55387, Stop: 55157, Start Num: 15

Candidate Starts for Audrey\_64: (1, 55786), (2, 55780), (3, 55777), (4, 55717), (9, 55540), (10, 55513), (12, 55486), (Start: 15 @55387 has 43 MA's), (16, 55369), (17, 55330), (18, 55231),

Gene: Baloo\_63 Start: 55220, Stop: 54990, Start Num: 15 Candidate Starts for Baloo\_63: (10, 55346), (12, 55319), (Start: 15 @55220 has 43 MA's), (16, 55202), (17, 55163), (18, 55064),

Gene: Ben11\_64 Start: 55605, Stop: 55375, Start Num: 15 Candidate Starts for Ben11\_64: (1, 56004), (2, 55998), (3, 55995), (4, 55935), (10, 55731), (12, 55704), (Start: 15 @55605 has 43 MA's), (16, 55587), (17, 55548), (18, 55449),

Gene: Bernardo\_65 Start: 55742, Stop: 55512, Start Num: 15 Candidate Starts for Bernardo\_65: (5, 55991), (6, 55985), (7, 55982), (8, 55922), (Start: 15 @55742 has 43 MA's), (17, 55685), (18, 55586),

Gene: Briakila\_63 Start: 55362, Stop: 55132, Start Num: 15 Candidate Starts for Briakila\_63: (1, 55761), (2, 55755), (3, 55752), (4, 55692), (10, 55488), (12, 55461), (Start: 15 @55362 has 43 MA's), (16, 55344), (17, 55305), (18, 55206),

Gene: Casbah\_64 Start: 55707, Stop: 55477, Start Num: 15 Candidate Starts for Casbah\_64: (1, 56106), (2, 56100), (3, 56097), (4, 56037), (10, 55833), (12, 55806), (Start: 15 @55707 has 43 MA's), (16, 55689), (17, 55650), (18, 55551),

Gene: ChaChing\_64 Start: 55407, Stop: 55177, Start Num: 15 Candidate Starts for ChaChing\_64: (1, 55806), (2, 55800), (3, 55797), (4, 55737), (10, 55533), (12, 55506), (Start: 15 @55407 has 43 MA's), (17, 55350), (18, 55251),

Gene: Chandler\_64 Start: 56175, Stop: 55945, Start Num: 15 Candidate Starts for Chandler\_64: (1, 56574), (2, 56568), (3, 56565), (4, 56505), (10, 56301), (12, 56274), (Start: 15 @56175 has 43 MA's), (16, 56157), (17, 56118), (18, 56019),

Gene: Compostia\_63 Start: 55794, Stop: 55564, Start Num: 15 Candidate Starts for Compostia\_63: (1, 56193), (2, 56187), (3, 56184), (4, 56124), (10, 55920), (12, 55893), (Start: 15 @55794 has 43 MA's), (16, 55776), (17, 55737), (18, 55638),

Gene: Corofin\_64 Start: 55418, Stop: 55188, Start Num: 15 Candidate Starts for Corofin\_64: (1, 55817), (2, 55811), (3, 55808), (4, 55748), (9, 55571), (10, 55544), (12, 55517), (Start: 15 @55418 has 43 MA's), (16, 55400), (17, 55361), (18, 55262),

Gene: Daisy\_63 Start: 54951, Stop: 54721, Start Num: 15 Candidate Starts for Daisy\_63: (1, 55350), (2, 55344), (3, 55341), (4, 55281), (10, 55077), (12, 55050), (Start: 15 @54951 has 43 MA's), (16, 54933), (17, 54894), (18, 54795),

Candidate Starts for Deenasa\_64: (1, 56655), (2, 56649), (3, 56646), (4, 56586), (9, 56409), (10, 56382), (12, 56355), (Start: 15 @56256 has 43 MA's), (16, 56238), (17, 56199), (18, 56100), Gene: Devonte\_63 Start: 55030, Stop: 54800, Start Num: 15 Candidate Starts for Devonte\_63: (1, 55429), (2, 55423), (3, 55420), (4, 55360), (9, 55183), (10, 55156), (12, 55129), (Start: 15 @55030 has 43 MA's), (16, 55012), (17, 54973), (18, 54874), Gene: Gadjet\_65 Start: 55728, Stop: 55498, Start Num: 15 Candidate Starts for Gadjet\_65: (1, 56127), (2, 56121), (3, 56118), (4, 56058), (10, 55854), (12, 55827), (Start: 15 @55728 has 43 MA's), (16, 55710), (17, 55671), (18, 55572), Gene: Gervas\_65 Start: 55812, Stop: 55582, Start Num: 15 Candidate Starts for Gervas\_65: (10, 55938), (12, 55911), (Start: 15 @55812 has 43 MA's), (17, 55755), (18, 55656), Gene: GlenHope\_65 Start: 55386, Stop: 55156, Start Num: 15 Candidate Starts for GlenHope\_65: (1, 55785), (2, 55779), (3, 55776), (4, 55716), (9, 55539), (10, 55512), (12, 55485), (Start: 15 @55386 has 43 MA's), (16, 55368), (17, 55329), (18, 55230), Gene: Halfpint\_63 Start: 55131, Stop: 54901, Start Num: 15 Candidate Starts for Halfpint\_63: (1, 55530), (2, 55524), (3, 55521), (4, 55461), (10, 55257), (12, 55230), (Start: 15 @55131 has 43 MA's), (16, 55113), (17, 55074), (18, 54975), Gene: HarveySr\_63 Start: 54976, Stop: 54746, Start Num: 15 Candidate Starts for HarveySr\_63: (1, 55375), (2, 55369), (3, 55366), (4, 55306), (9, 55129), (10, 55102), (12, 55075), (Start: 15 @54976 has 43 MA's), (16, 54958), (17, 54919), (18, 54820), Gene: Heathcliff\_64 Start: 55353, Stop: 55123, Start Num: 15 Candidate Starts for Heathcliff\_64: (10, 55479), (12, 55452), (Start: 15 @55353 has 43 MA's), (16, 55335), (17, 55296), (18, 55197), Gene: Jackstina\_60 Start: 55278, Stop: 55048, Start Num: 15 Candidate Starts for Jackstina\_60: (1, 55677), (2, 55671), (3, 55668), (4, 55608), (10, 55404), (12, 55377), (Start: 15 @55278 has 43 MA's), (16, 55260), (17, 55221), (18, 55122), Gene: Kamiyu\_64 Start: 55355, Stop: 55125, Start Num: 15 Candidate Starts for Kamiyu\_64: (1, 55754), (2, 55748), (3, 55745), (4, 55685), (10, 55481), (12, 55454), (Start: 15 @55355 has 43 MA's), (16, 55337), (17, 55298), (18, 55199), Gene: Kronus\_64 Start: 56443, Stop: 56213, Start Num: 15 Candidate Starts for Kronus\_64: (1, 56842), (2, 56836), (3, 56833), (4, 56773), (10, 56569), (12, 56542), (Start: 15 @56443 has 43 MA's), (16, 56425), (17, 56386), (18, 56287),

Gene: Deenasa\_64 Start: 56256, Stop: 56026, Start Num: 15

Gene: LestyG\_62 Start: 54873, Stop: 54643, Start Num: 15 Candidate Starts for LestyG\_62: (1, 55272), (2, 55266), (3, 55263), (4, 55203), (9, 55026), (10, 54999), (12, 54972), (Start: 15 @54873 has 43 MA's), (16, 54855), (17, 54816), (18, 54717),

Gene: Marley1013\_64 Start: 56071, Stop: 55841, Start Num: 15 Candidate Starts for Marley1013\_64: (1, 56470), (2, 56464), (3, 56461), (4, 56401), (9, 56224), (10, 56197), (12, 56170), (Start: 15 @56071 has 43 MA's), (16, 56053), (17, 56014), (18, 55915),

Gene: MmasiCarm\_65 Start: 55800, Stop: 55570, Start Num: 15 Candidate Starts for MmasiCarm\_65: (1, 56199), (2, 56193), (3, 56190), (4, 56130), (9, 55953), (10, 55926), (12, 55899), (Start: 15 @55800 has 43 MA's), (16, 55782), (17, 55743), (18, 55644),

Gene: Mortcellus\_64 Start: 56458, Stop: 56228, Start Num: 15 Candidate Starts for Mortcellus\_64: (1, 56857), (2, 56851), (3, 56848), (4, 56788), (9, 56611), (10, 56584), (12, 56557), (Start: 15 @56458 has 43 MA's), (16, 56440), (17, 56401), (18, 56302),

Gene: Morty007\_62 Start: 56071, Stop: 55841, Start Num: 15 Candidate Starts for Morty007\_62: (1, 56470), (2, 56464), (3, 56461), (4, 56401), (9, 56224), (10, 56197), (12, 56170), (Start: 15 @56071 has 43 MA's), (16, 56053), (17, 56014), (18, 55915),

Gene: Neos5\_63 Start: 55533, Stop: 55303, Start Num: 15 Candidate Starts for Neos5\_63: (9, 55686), (10, 55659), (12, 55632), (Start: 15 @55533 has 43 MA's), (16, 55515), (17, 55476), (18, 55377),

Gene: Nozo\_64 Start: 56154, Stop: 55924, Start Num: 15 Candidate Starts for Nozo\_64: (1, 56553), (2, 56547), (3, 56544), (4, 56484), (10, 56280), (12, 56253), (Start: 15 @56154 has 43 MA's), (16, 56136), (17, 56097), (18, 55998),

Gene: Obutu\_65 Start: 55753, Stop: 55523, Start Num: 15 Candidate Starts for Obutu\_65: (1, 56152), (2, 56146), (3, 56143), (4, 56083), (9, 55906), (10, 55879), (12, 55852), (Start: 15 @55753 has 43 MA's), (16, 55735), (17, 55696), (18, 55597),

Gene: OrangeOswald\_64 Start: 55395, Stop: 55165, Start Num: 15 Candidate Starts for OrangeOswald\_64: (1, 55794), (2, 55788), (3, 55785), (4, 55725), (10, 55521), (12, 55494), (Start: 15 @55395 has 43 MA's), (16, 55377), (17, 55338), (18, 55239),

Gene: Phaedrus\_59 Start: 54828, Stop: 54598, Start Num: 15 Candidate Starts for Phaedrus\_59: (9, 54981), (10, 54954), (12, 54927), (Start: 15 @54828 has 43 MA's), (16, 54810), (17, 54771), (18, 54672),

Gene: Phayeta\_66 Start: 55657, Stop: 55427, Start Num: 15 Candidate Starts for Phayeta\_66:

(1, 56056), (2, 56050), (3, 56047), (4, 55987), (9, 55810), (10, 55783), (12, 55756), (Start: 15 @55657 has 43 MA's), (16, 55639), (17, 55600), (18, 55501), Gene: Philly\_63 Start: 55215, Stop: 54985, Start Num: 15 Candidate Starts for Philly\_63: (1, 55614), (2, 55608), (3, 55605), (4, 55545), (10, 55341), (12, 55314), (Start: 15 @55215 has 43 MA's), (16, 55197), (17, 55158), (18, 55059), Gene: Phlyer\_64 Start: 56109, Stop: 55879, Start Num: 15 Candidate Starts for Phlyer\_64: (10, 56235), (12, 56208), (Start: 15 @56109 has 43 MA's), (16, 56091), (17, 56052), (18, 55953), Gene: Pipefish\_65 Start: 56236, Stop: 55919, Start Num: 11 Candidate Starts for Pipefish\_65: (Start: 11 @56236 has 1 MA's), (13, 56230), (14, 56227), (Start: 15 @56149 has 43 MA's), (17, 56092), (18, 55993), Gene: RagingRooster\_63 Start: 55043, Stop: 54813, Start Num: 15 Candidate Starts for RagingRooster\_63: (1, 55442), (2, 55436), (3, 55433), (4, 55373), (9, 55196), (10, 55169), (12, 55142), (Start: 15 @55043 has 43 MA's), (16, 55025), (17, 54986), (18, 54887), Gene: Rita1961\_65 Start: 55753, Stop: 55523, Start Num: 15 Candidate Starts for Rita1961\_65: (1, 56152), (2, 56146), (3, 56143), (4, 56083), (9, 55906), (10, 55879), (12, 55852), (Start: 15 @55753 has 43 MA's), (16, 55735), (17, 55696), (18, 55597), Gene: RomaT\_64 Start: 55952, Stop: 55722, Start Num: 15 Candidate Starts for RomaT\_64: (1, 56351), (2, 56345), (3, 56342), (4, 56282), (10, 56078), (12, 56051), (Start: 15 @55952 has 43 MA's), (16, 55934), (17, 55895), (18, 55796), Gene: SlippinJimmy\_66 Start: 56553, Stop: 56323, Start Num: 15 Candidate Starts for SlippinJimmy\_66: (1, 56952), (2, 56946), (3, 56943), (4, 56883), (10, 56679), (12, 56652), (Start: 15 @56553 has 43 MA's), (16, 56535), (17, 56496), (18, 56397), Gene: SynergyX\_64 Start: 55392, Stop: 55162, Start Num: 15 Candidate Starts for SynergyX\_64: (1, 55791), (2, 55785), (3, 55782), (4, 55722), (10, 55518), (12, 55491), (Start: 15 @55392 has 43 MA's), (16, 55374), (17, 55335), (18, 55236), Gene: Tydolla\_61 Start: 55425, Stop: 55195, Start Num: 15 Candidate Starts for Tydolla\_61: (1, 55824), (2, 55818), (3, 55815), (4, 55755), (9, 55578), (10, 55551), (12, 55524), (Start: 15 @55425 has 43 MA's), (16, 55407), (17, 55368), (18, 55269), Gene: Yahalom\_62 Start: 55199, Stop: 54969, Start Num: 15 Candidate Starts for Yahalom\_62: (1, 55598), (2, 55592), (3, 55589), (4, 55529), (10, 55325), (12, 55298), (Start: 15 @55199 has 43 MA's), (16, 55181), (17, 55142), (18, 55043), Gene: Yinz\_64 Start: 55262, Stop: 55032, Start Num: 15

Candidate Starts for Yinz\_64:

(1, 55661), (2, 55655), (3, 55652), (4, 55592), (10, 55388), (12, 55361), (Start: 15 @55262 has 43 MA's), (16, 55244), (17, 55205), (18, 55106),